OCamlを使ったモバイルコンテンツ変換(製品名Magical Convert)

1)モバイルコンテンツ変換ってなに

- 2)PHPとOCamlの接続
- 3)OCamlのデータ構造はメモリ開放を気にしない

4)Cとの相性も良い

5)ソースの行数は

6)簡単な結果

7)サンプルとダウンロード

### 大和田浩司 荒裕之 グローバル・バリュー 株式会社

- 1)モバイルコンテンツ変換ってなに
	- 1-1) ドコモ携帯電話用絵文字入りHTMLの場合

絵文字コードの変換

<p> <mark>☆</mark> のアトムです</p>

Windowsの外字絵文字を直接埋め込みます

1-2) 携帯電話用画像入りHTMLの場合

サイズ変換画像生成とそのイメージパスの書き換え

<img alt="うちの犬" src="./img/atm\_04801024.jpg?m=9&q=30&p=50">

1-3) 携帯キャリアごとに記述を変えるHTMLの場合

拡張タグのIF文を記述

<p>ダウンロードは {+DoCoMo}<a href="/dw/docomo.html">ここ</a>{/} {+SoftBank}<a href="/dw/softbank.html">こちら</a>{/} から</p>

1-4) 静的なHTMLと動的な表示を分離する

拡張タグの変数文を記述

\$page\_val = array( 'sub' => 'OCaml' ); を変換プログラムに渡せば

<p>今日のテーマは{=sub}</p>

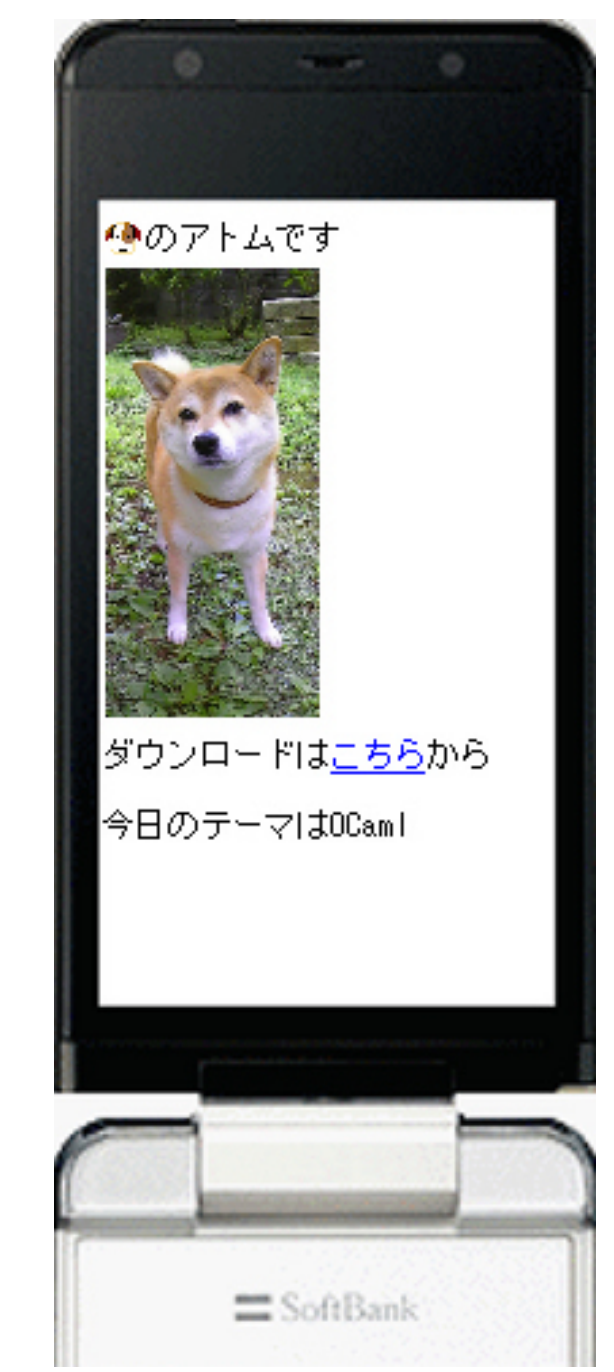

## 2) PHPとOCamlの接続

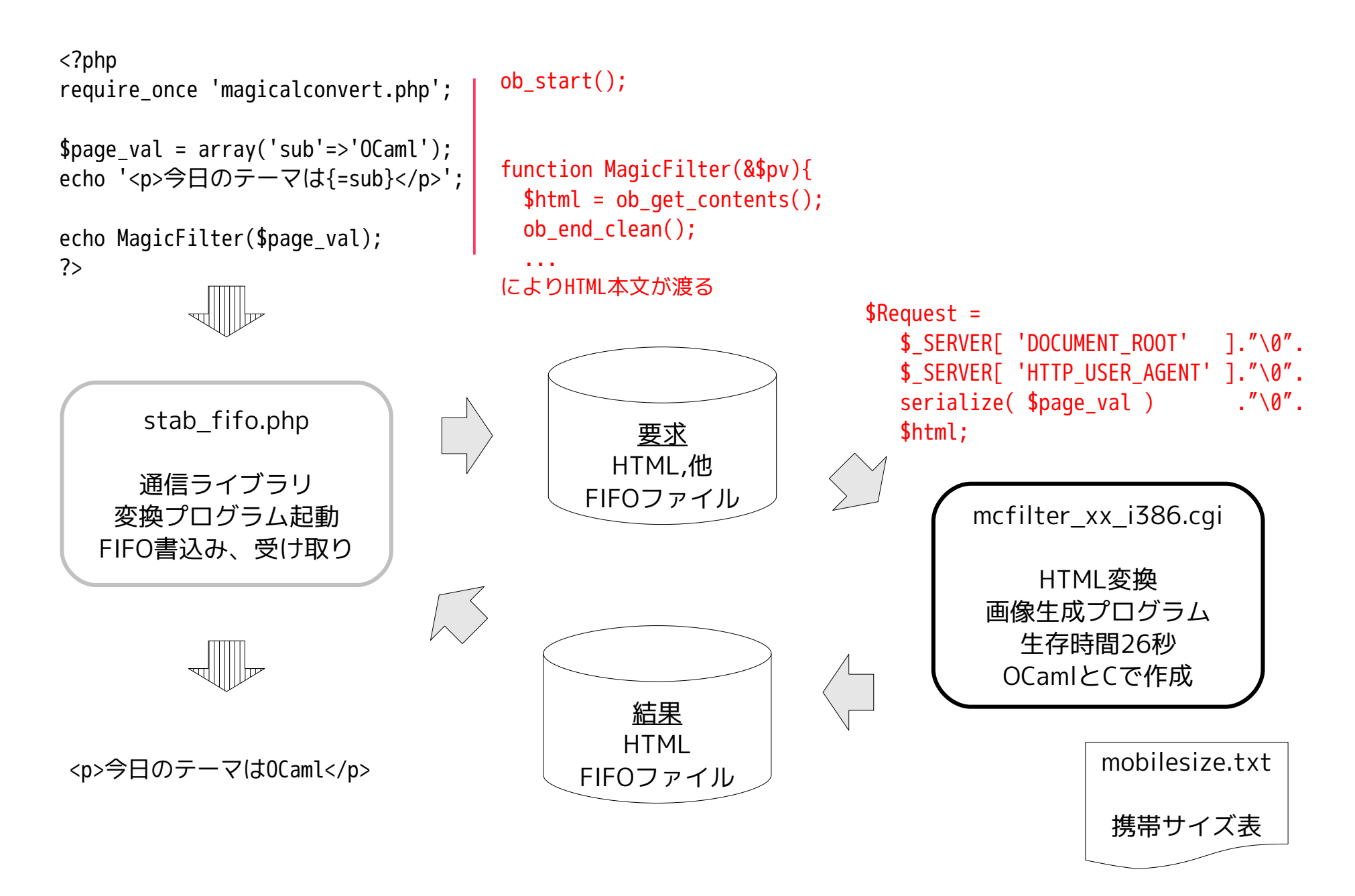

## 3)OCamlのデータ構造はメモリ開放を気にしない

```
絵文字タイプ
   type emoji swv =
         | EMOJI_APPLE
         | EMOJI_AU
         | EMOJI_DOCOMO
        EMOJI EMOBILE
        EMOJI GOOGLE
        EMOJI SOFTBANK
       EMOJI WILLCOM
        | EMOJI_PC
                            見やすい
```
絵文字テーブル let emoji tbl1 =  $[$ |  $(2, "44", 1, "\\027\036\071\106\015");$  (2,"308",1,"\129\172"); (1,"\130\137",1,"\130\137"); ...|]

配列は要素サイズの相違なものが入り、書き換え可

#### 拡張タグ変数

Hashtbl.add val tbl "softbank" ("true",true, $[1]$ ) Hashtbl.add val tbl "sub" ("OCaml", true, [])

Hashtblはいろいろ入り便利、値の入れ替え可

#### 要素記録

```
type elem vvs = { mutable evvs: string }
type elem vvb = f mutable evvb: bool \}type elem val =ELEM NAME of string
   | ATTR_NAME of string * elem_vvb
   | ATTR_VALU of string * elem_vvs * elem_vvb
   ...
```

```
let elem list = ref ([ ] : elem val list)
```

```
要素数の不定なものはリストに
```

```
トークン(ocamlyacc)
    %token <int * int * string> STA_EXTENDS
    %token <int * int * string> VAL_EXTENDS
   %token <int * int> END EXTENDS
    ...
```

```
トークン記録
  type event val = | EVENT_REC of (unit->unit)
      | EVENT_REC_I of (int->unit) * int
     ...
                    関数とその引数を記録
```
let event list = ref  $([ ] :$  event val list)

## 4)Cとの相性も良い

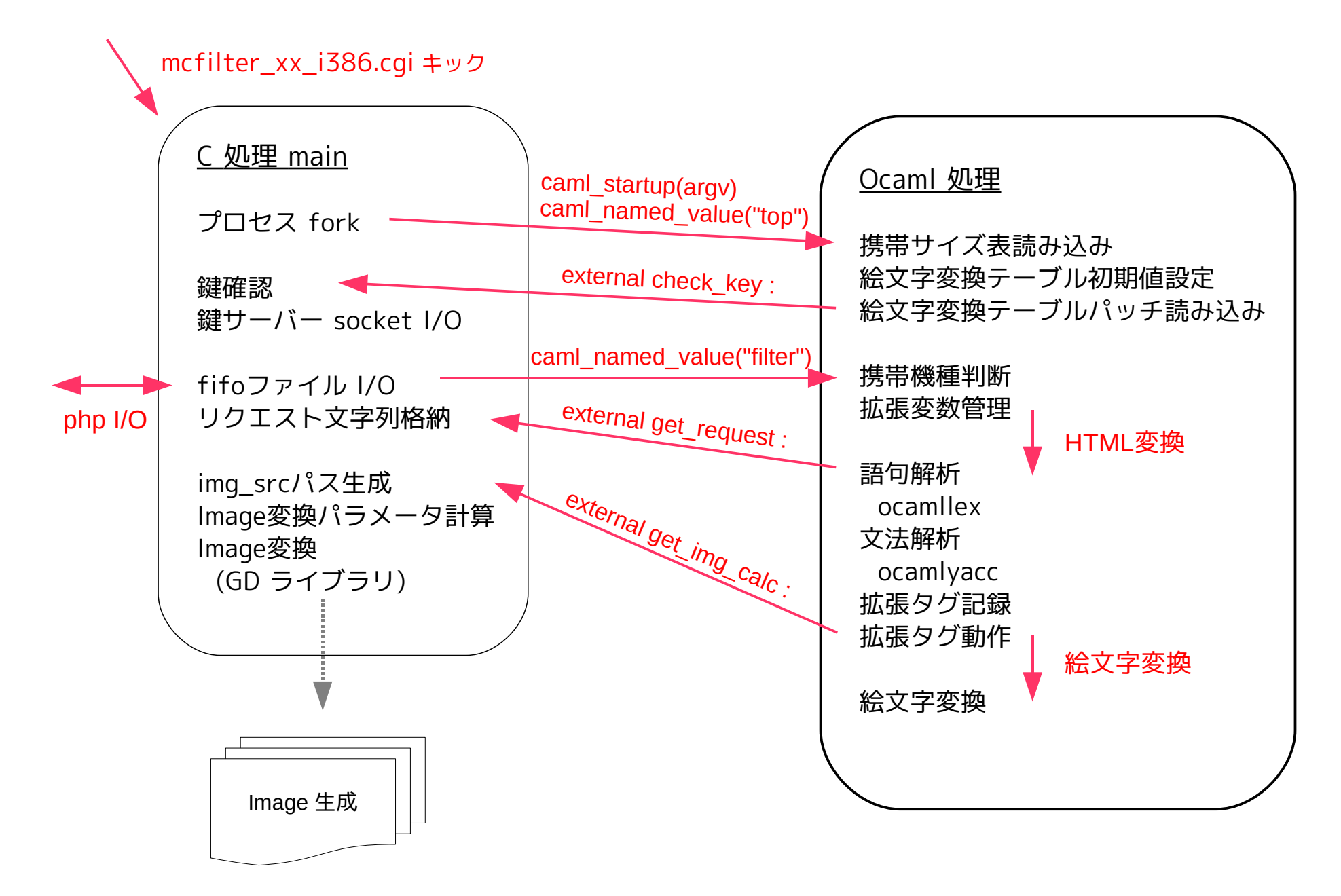

5)ソースの行数は

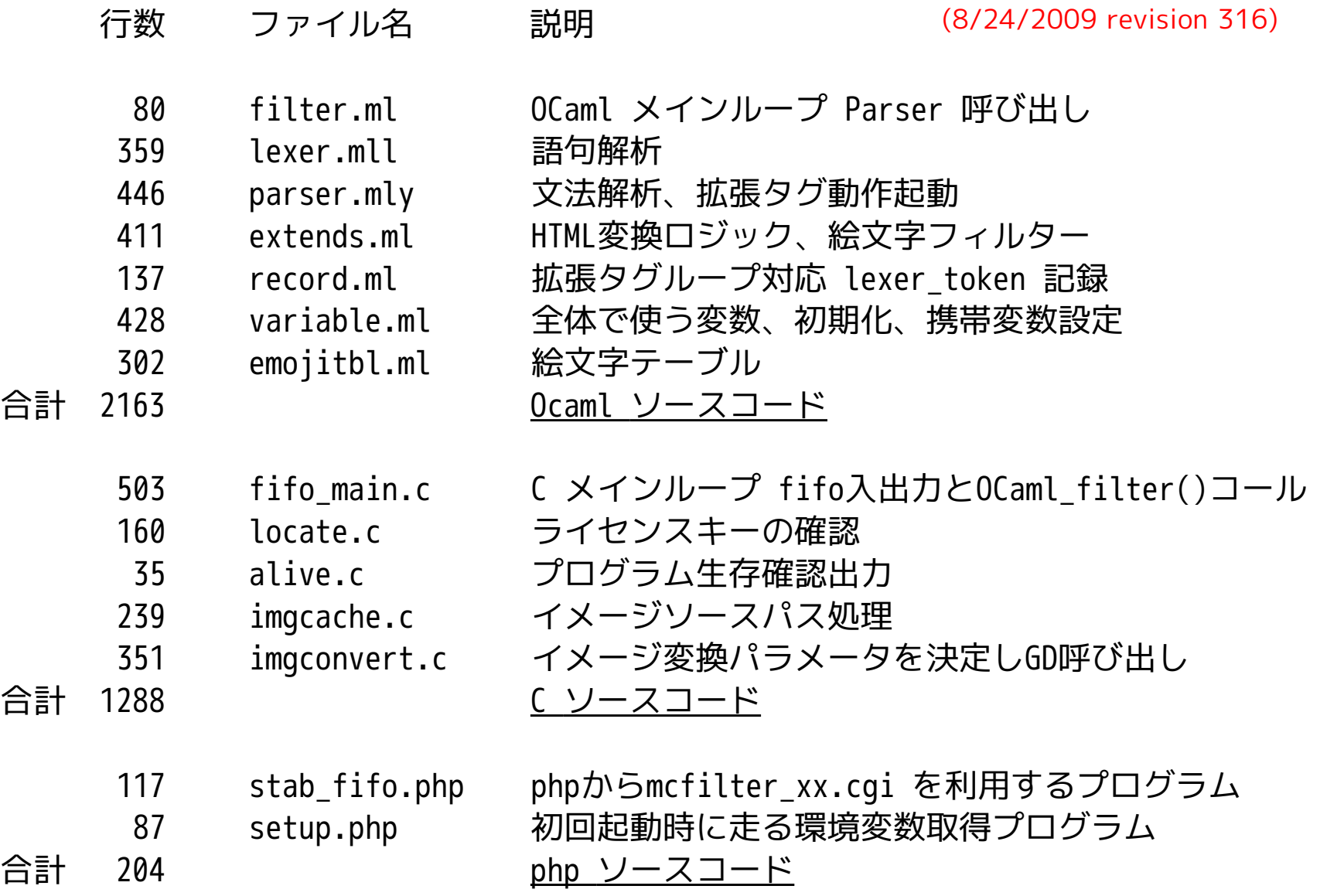

### 6)簡単な結果

サンプルHTML変換時間 (画像が変換済みでキャッシュヒット) 類似PHP(拡張タグ機能なし) HTMLはソース直接 MagicalConvert + HTML 1276バイト

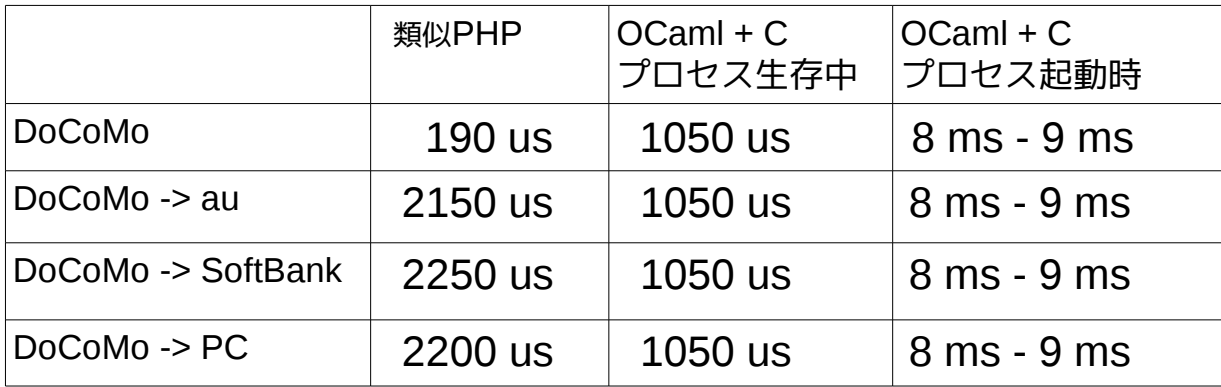

Sakuraレンタルサーバーで利用ユーザーの少ない場合の代表値です 画像がキャッシュされない場合は変換に 0.1~0.3 秒かかります(両方)

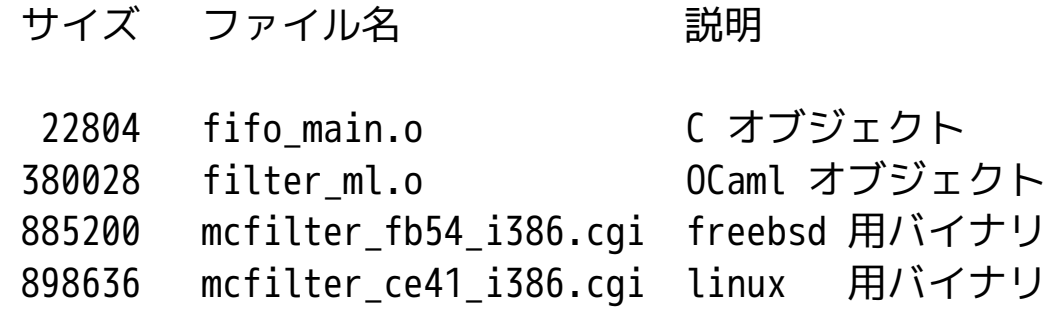

バイナリは環境依存を減らすためスタテックリンクしています

今日は単です◎昨日は今でした。で も明日は<sup>楽</sup>/<sup>8</sup>かもしれません®!**®** だけでは寒いです。 ゆっくり<sup>ど</sup>につか りましょう\*\*♪ aulま4を5の大 2を1の小に変える |今日は\*です。サイズ゙4″| |今日は☀です。サイズ4| 今日は漸です。通常サイズ -<br>今日は<sup>※</sup>です。サイズ"2" 今日は☀です。 サイズ2 <sub>今日は</sub>☀<sub>です。サイズ"2"</sub> キャリア =au |デバイス名 =SH37 UserAgent =KDDI-SH37 機種名  $= W64SH$ ニックネーム=AQUOSケータイ 待受横  $= 480$  $= 800$ 待受縦 复待受横  $= 240$ 具待受縦  $= 400$ ブラウザ横 = 234 ブラウザ縦 =234 FlashVersion=2.0 CashSize = 131072 マークアップ=XHTML\_Basic 1745u

サンプルHTMLの変換

# http://gv.jpn.org/demo/sample1.php

( 変換時間が一番下に表示されます 元のHTML ... /demo/test1.html )

MagicalConvertの詳細資料 及び 試用版ダウンロード

# http://gv.jpn.org/magical/

(インストール後10日間 全機能が評価できます)

ぜひご覧いただけますようお願い致します